### **Методические рекомендации для молодых педагогов**

**Опыт использования облачной программы Trello для подготовки выпускников к итоговой аттестации по предмету «Индивидуальный проект»**

*МОАУ «СОШ № 52 г. Орска» -* Стажировочная площадка межмуниципального центра методического сопровождения для молодых педагогов биологии и химии

**Разработчик:** Воронина Татьяна Сергеевна, заместитель директора по научно-экспериментальной работе

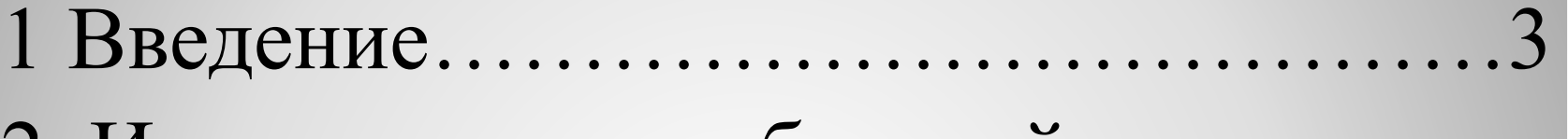

- 2 Использование облачной программы Trello в практике МОАУ «СОШ « 52 г. Орска»……………………………..…10
- 3 Опыт использования Trello при написании индивидуальных проектов по биологии и химии………………..18

Федеральный государственный образовательный стандарт среднего общего образования определяет Индивидуальный проект как особую форму организации деятельности обучающихся (учебное исследование или учебный проект), который выполняется обучающимся в рамках учебного времени, специально отведенного учебным планом. Поэтому перед нами, как перед экспериментальной площадкой по внедрению ФГОС основного, а затем и среднего общего образования, в 2016 году встала задача реализации курса «Индивидуальный проект». К тому времени на протяжении уже 15 лет в школе ежегодно в рамках Дня науки проходила научно-практическая конференция, победители и призёры которой впоследствии успешно участвовали в городских и региональных конференциях. Понятно, что педагогических коллектив накопил большой опыт тьюторского сопровождения проектной и исследовательской деятельности школьников, и необходимо было обобщить этот опыт.

Рабочая программа курса «Индивидуальный проект» на уровнях основного и среднего общего образования разработана на основе документов,

Федерального закона «Об образовании в Российской Федерации»,

Федеральных государственных образовательных стандартов основного общего и среднего общего образования, основных образовательных программ МОАУ «Средняя общеобразовательная школа № 52 г. Орска» основного общего и среднего общего образования.

Стоит отметить, что целью реализации курса является формирование основных компетентностей школьников в индивидуальной и коллективной учебной и познавательной деятельности посредством метода проектов. Отметка за курс «Индивидуальный проект» выставляется в аттестат как в 9, так и в 11 классе. Результаты обучения курса «Индивидуальный проект» по ФГОС ОО:

- ⚫ сформированность навыков коммуникативной, учебно-исследовательской деятельности, критического мышления;
- ⚫ способность к инновационной, аналитической, творческой, интеллектуальной деятельности;
- ⚫ сформированность навыков проектной деятельности, а также самостоятельного применения приобретённых знаний и способов действий при решении различных задач, используя знания одного или нескольких учебных предметов или предметных областей;
- ⚫ способность постановки цели и формулирования гипотезы исследования, планирования работы, отбора и интерпретации необходимой информации, структурирование, аргументация результатов исследования на основе собранных данных, презентация результатов.

Рабочей группой педагогов был разработан локальный акт, который определяет механизм формирования пар: ученик-тьютор, критерии оценивания, а также процедуру оценивания. Было решено разделить процедуру оценивания проекта на три этапа: оценка тьютором проектной или исследовательской деятельности обучающегося, оценка содержания проекта, оценка защиты проекта.

Занятия курса «Индивидуальный проект» в 8 – 11 классах проводится один раз в неделю. В 8 классе дети выступают со своими проектами перед одноклассниками, а ученики 9-11 классов защищают проекты публично. Защита проходит в две волны: первая – на научной конференции учащихся МОАУ «СОШ № 52 г. Орска» в рамках Дня науки (январь-февраль), вторая – во время весенних каникул (март). В обоих случаях предполагается секционная работа, для чего приказом директора школы формируются предметные комиссии. Предметная комиссия организует защиту проекта и его оценивание, отметка обсуждается коллегиально и выставляется в оценочный лист (Смотри примеры протоколов на страницах 6,7,8). Около 79 процентов детей сдают в первую волну, а 21 процент – во вторую. Заметим, что выпускники 11 класса полностью сдают в 1 волну, так как для них уже это является привычным процессом (страница 9).

« » класса МОАУ «СОШ № 52 г. Орска» учении  $\Phi$ <sub>M</sub>O.

 $\mathcal{V}$ 

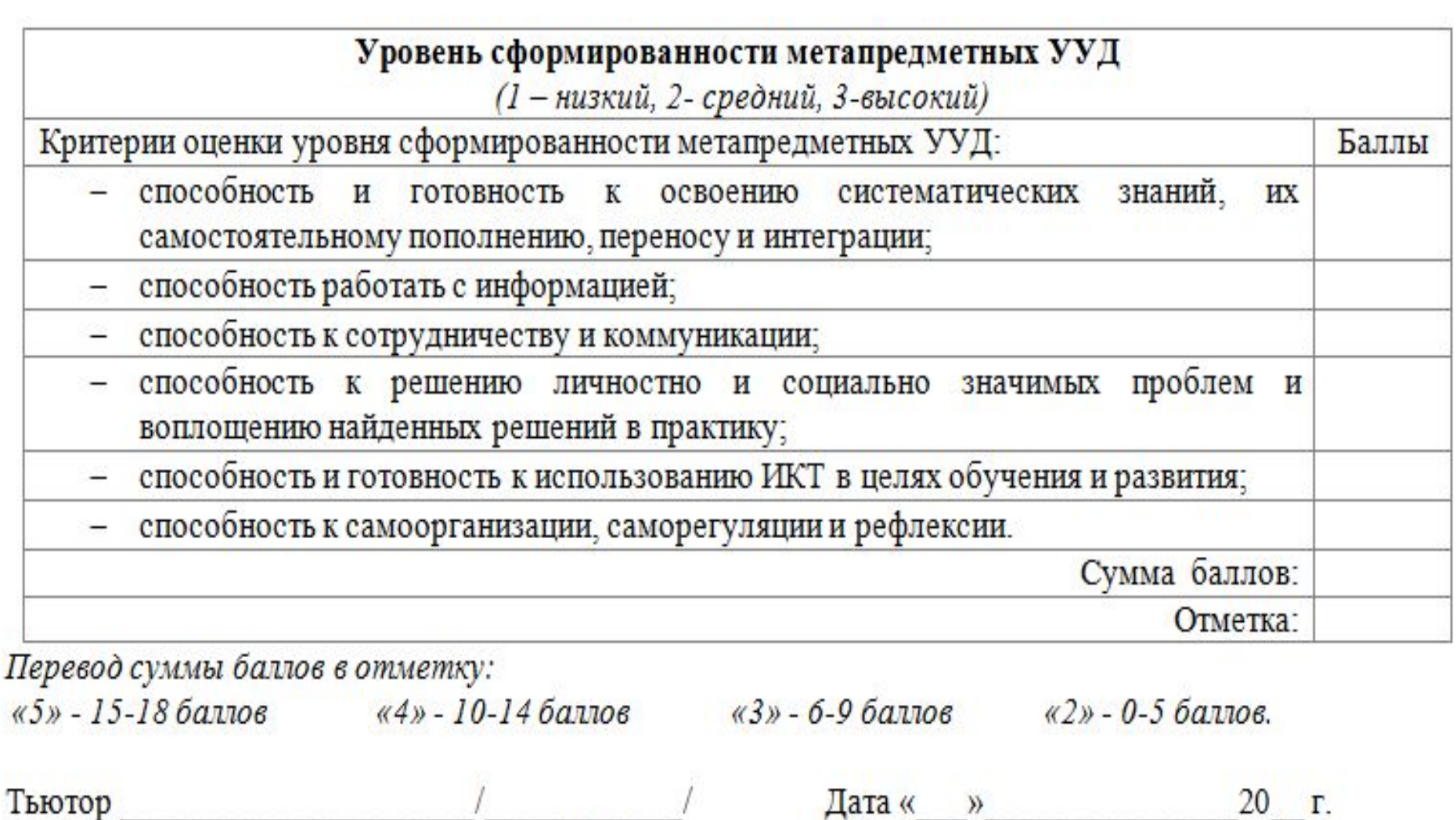

подпись

 $\overline{\mathcal{U}}$ 

 $\Phi$ .*N.O* 

### Протокол оценки СОДЕРЖАНИЯ проекта учащихся 9-11-х классов МОАУ «СОШ № 52 г. Орска»

Секция

Руководитель секции

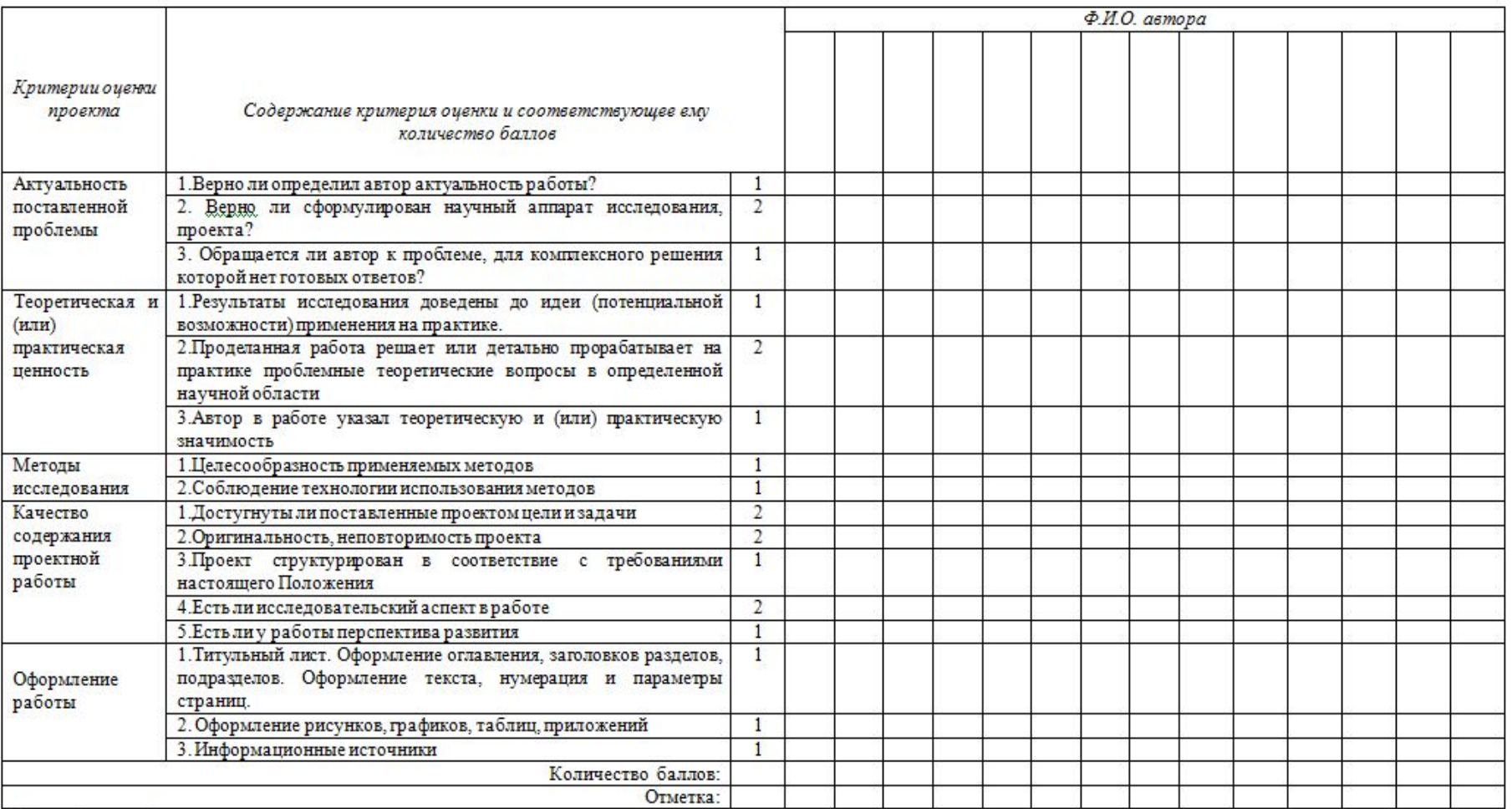

### Перевод суммы баллов в отметку:

«5» - 19-21 балл  $\frac{a}{4}$  - 13-18 баллов  $\alpha$ 3» - 7-12 баллов  $a2v - 0656a$ 1106. Состав предметной комиссии:

the company of the company of the company of the company of the company of the company of the company of the company of the company of the company of the company of the company of the company of the company of the company

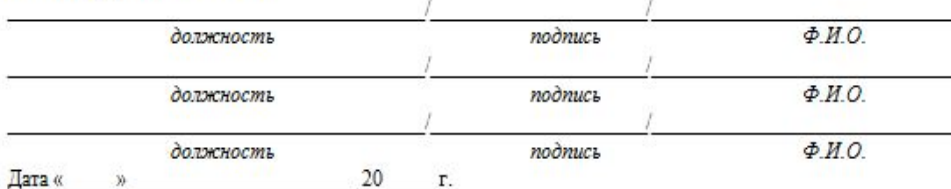

### Протокол оценки ЗАЩИТЫ индивидуальных проектов учащихся 9-11-х классов МОАУ «СОШ № 52 г. Орска»

Секция

Руководитель секции

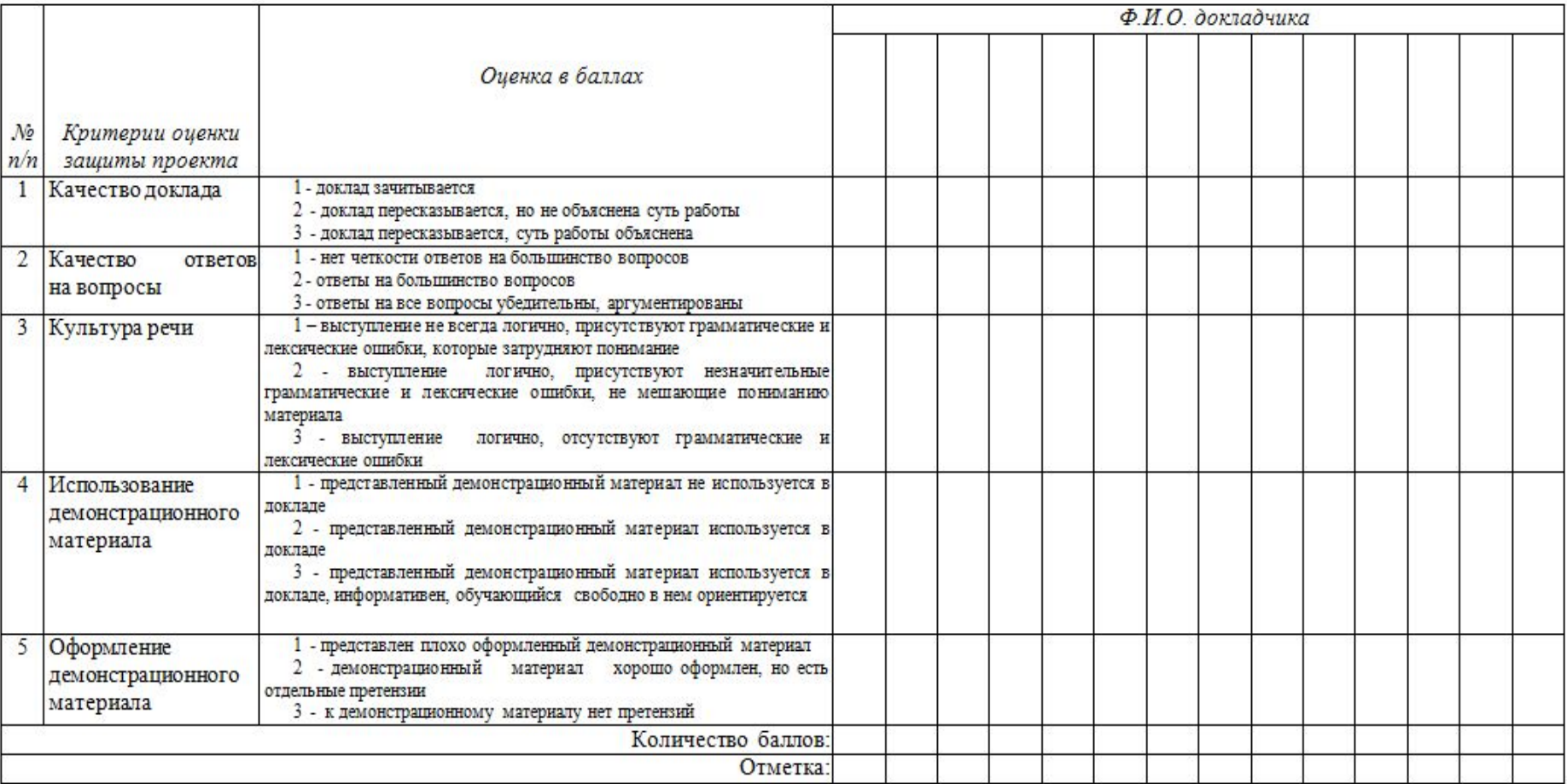

Перевод суммы баллов в отметку:<br>«5» - 12-15 баллов, «4» -

«4» - 8-11 баллов, «З» -5-7 баллов, «2» - 0-4 балла.

Состав предметной комиссии:

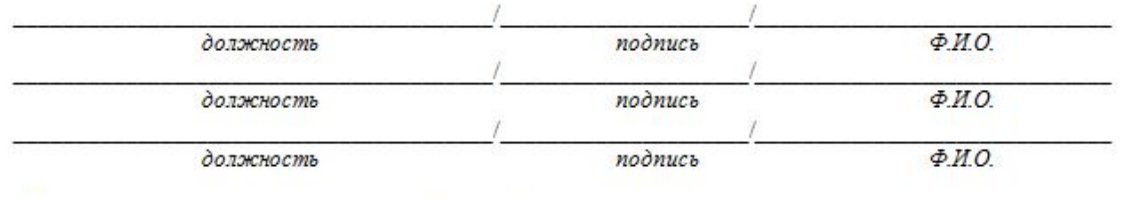

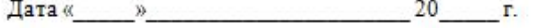

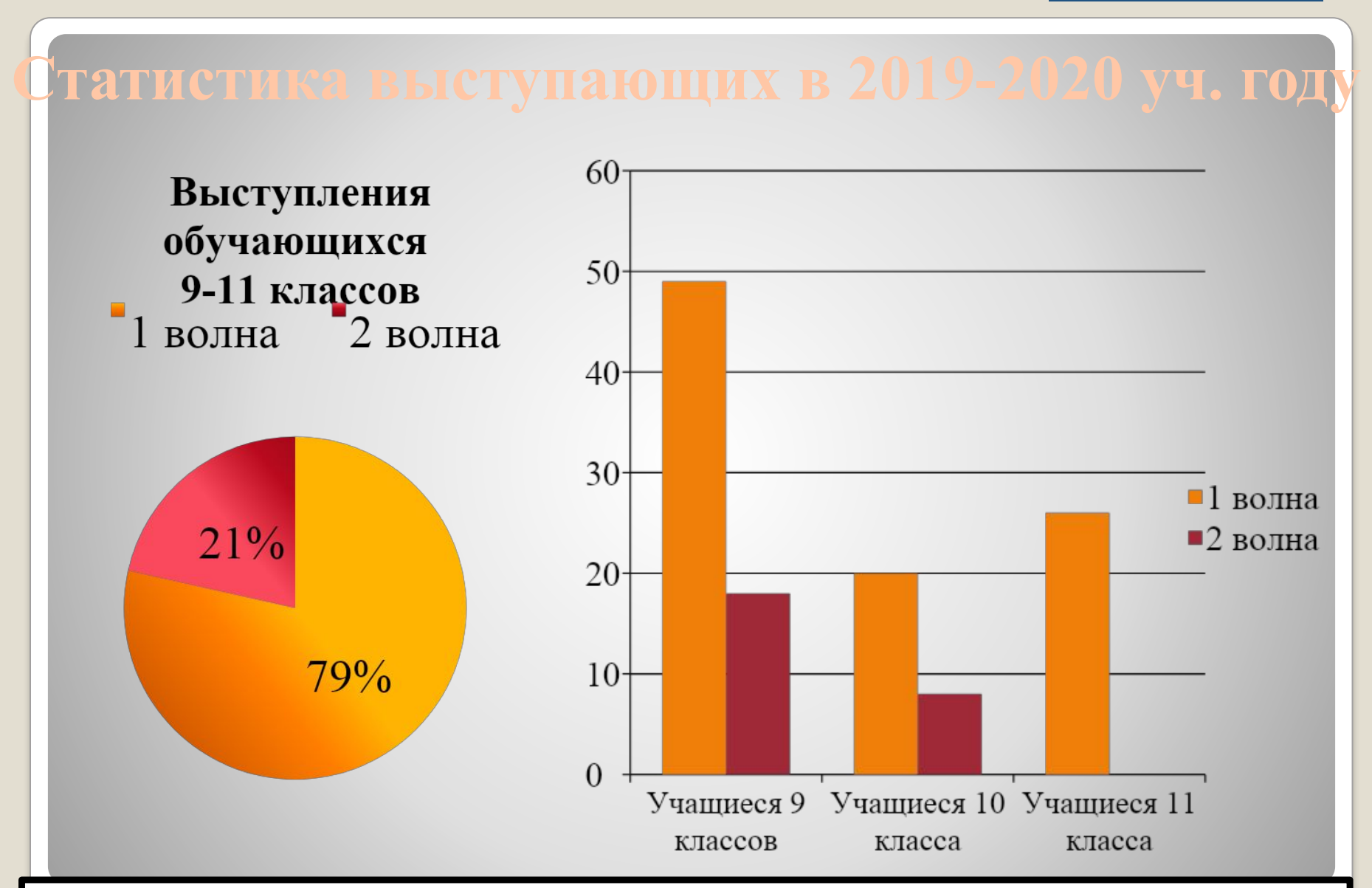

*Всего в 2019-2020 учебном году учащихся в МОАУ «СОШ № 52 г.Орска» было 121, из них: 47-9-классников, 26-10-классников, 28 -11-классников.*

www.школа-52-орск.рф

## **облачной программы**  Trello в практике МОА. **«СОШ № 52 г.Орска»** Необходимость освоения педагогами образовательных технологий очно-

заочного обучения потребовала от методической службы нашей школы поиска наиболее удобных и эффективных средств обучения, применимых в режиме онлайн.

Все педагогические советы мы проводим с использованием технологий, которые педагоги затем активно применяют в образовательном процессе. Не стали исключением и педсоветы этого учебного года. Trello — это одна из самых популярных систем управления проектами в режиме онлайн. Для организации задач используется доска с карточками, которые распределяются по темам.

Структура Trello состоит из досок, которые разделены на списки с карточками. Каждую из досок можно выделять под конкретные рабочие процессы или проекты. В Trello можно полноценно работать совершенно бесплатно, открыв до 10 досок. Программа работает не только в браузере, но и в приложении для смартфона.

В начале октября по электронной почте педагогам школы была отправлена ссылка на доску «Осенний педсовет». Педагоги должны были зарегистрироваться на сайте https://trello.com и по ссылке попасть на нашу страницу. На доске можно открыть тематические списки с необходимым количеством карточек. Для подготовки к зимнему педсовету была открыта уже другая доска и отправлена ссылка на неё.

Структуру доски определяет рабочая группа, которая отрывает на доске необходимое количество колонок. Так, например, в первой колонке осеннего педсовета размещены эмблема педсовета, статья из журнала ПЕДАГОГ и карточки по видам преемственности в образовании. Всего на доске нами были открыты 7 списков с 26 карточками, что позволило рабочей группе структурировать материалы педсовета и четко организовать их обсуждение по выделенным направлениям. На зимнем педсовете были рассмотрены 4 разных вопроса и открыты 4 колонки, для каждой из них назначены ответственные. Ответственные за колонку разместили материалы, с которыми все педагоги ознакомились и приняли участие в обсуждении.

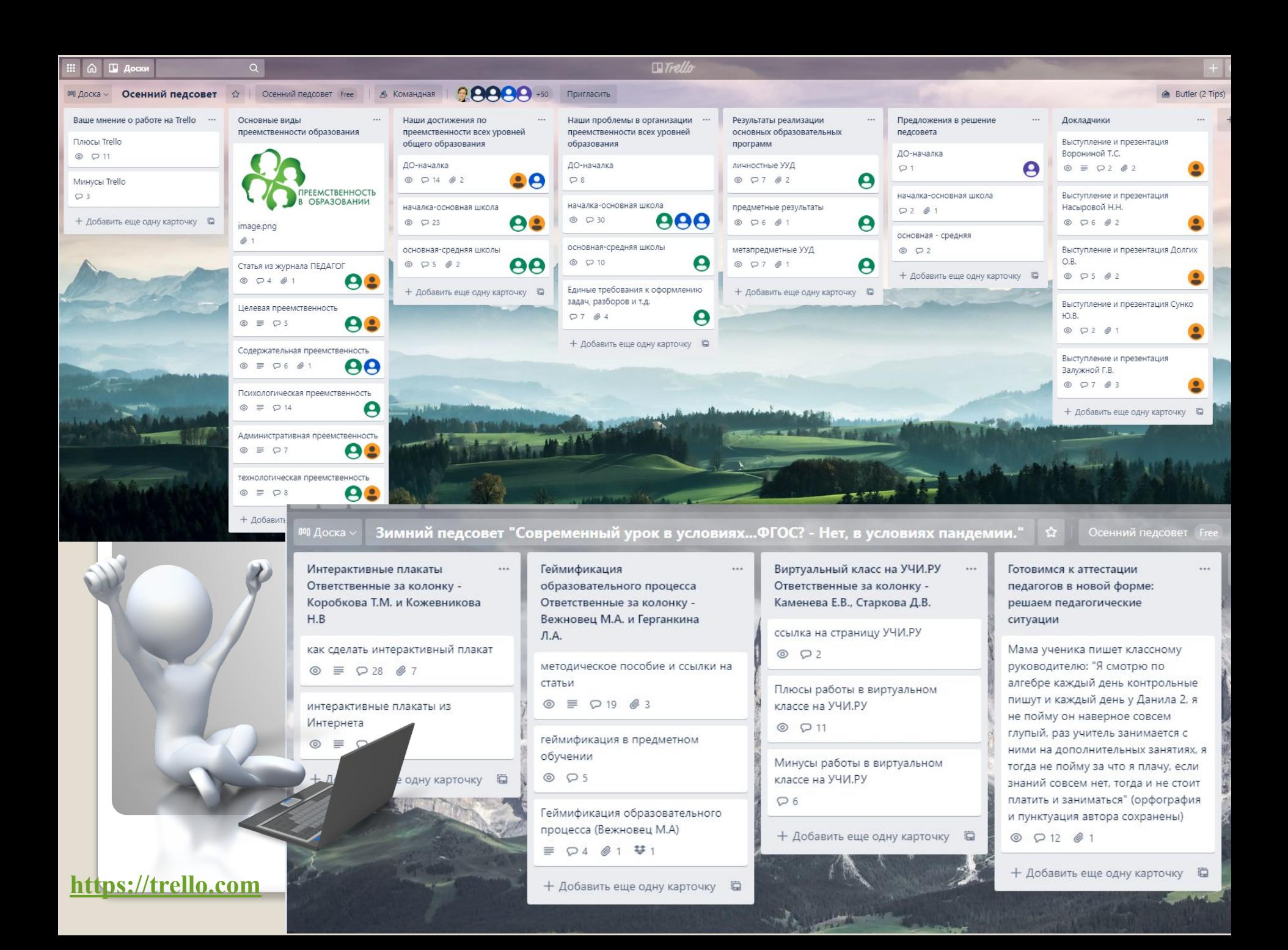

В каждой карточке любому педагогу можно разместить своё сообщение или оставить комментарий к сообщению коллеги. Так, на подготовительном этапе осеннего педсовета педагоги написали более 200 комментариев и прикрепили для обсуждения 25 файлов, на зимнем – 97 комментариев и 12 докладов, статей и презентаций. Это свидетельствует о высокой активности коллектива и высокой технологичности платформы. Действительно, Trello позволяет педагогам в удобное для себя время и в удобном для себя темпе ознакомиться со всеми материалами и принять участие в дискуссии.

Есть у нас и колонка с выступлениями и презентациями докладчиков, поэтому выступающие ещё до педсовета получают обратную связь, которая помогает им составить итоговый вариант выступления и осветить все аспекты темы.

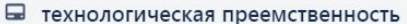

в колонке Основные виды преемственности образования ©

### **••** Описание Изменить

Технологическая преемственность - это преемственность форм, средств, приёмов и методов воспитания и обучения, а также создание новых методик, технологий, разработка общих подходов к организации образовательной деятельности на всех её уровнях.

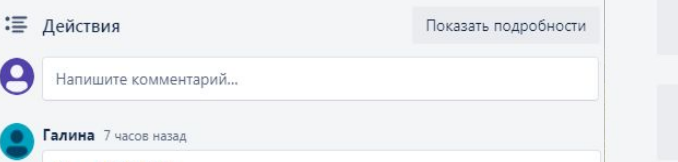

### @user38423133

 $\bullet$ 

 $\Theta$ 

Я считаю, что учить писать должен все-таки учитель начальных классов. Потому что зачастую приходится учителям переучивать детей. А для ребенка-это большой стресс, т.к. он уже (по его мнению) умеет держать ручку и писать. Зачем же ему переучиваться. А из-за того, что научили раньше времени не правильно держать ручку и напряжение мышц и как следствие быстрая усталость, и корявый почерк.

© - Ответить - Удалить

### Татьяна Сергеевна В понедельник в 20:56

Напишу как учитель математики. Сколько классов пятиклашек я брала, везде дети по-разному умножают в столбик (особенно если есть числа с нулями в конце), с делением часто просто беда. А как дети пишут цифры?! - снизу вверх и справа налево! А как они держат ручку!!! Ясно, что элементарные навыки нужно отрабатывать ещё в детском саду, во всяком случае - как правильно держать карандаш, как к трём прибавить два (продолжать счет, а не начинать пересчитывать предметы заново) и т.д. И в этих случаях в школе должны быть единые требования. ко всем уровням образования. А каково Ваше мнение?

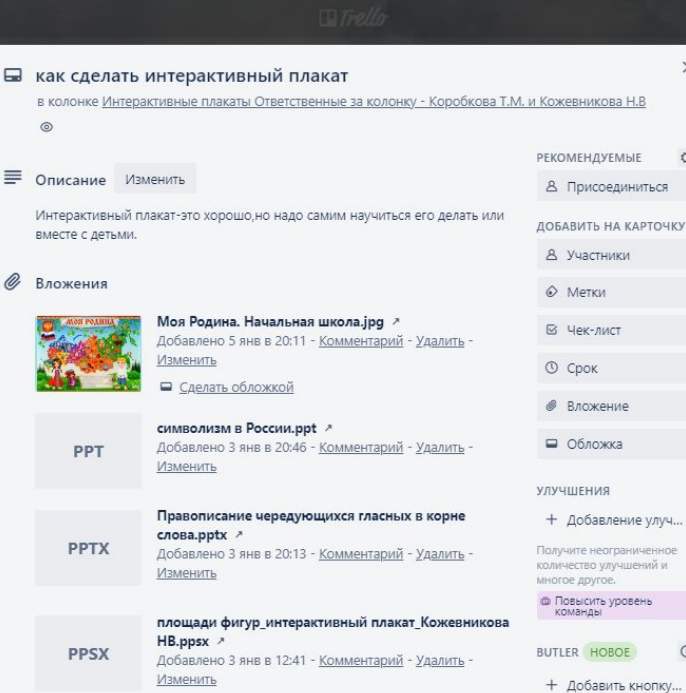

(скрыто 3)

Посмо

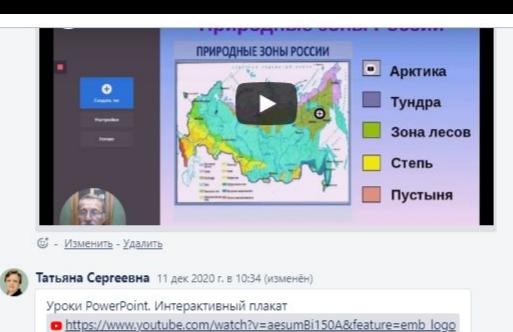

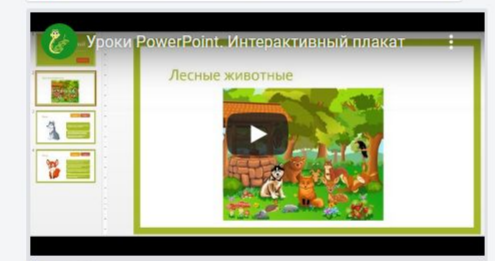

### • 1 6 Изменить - Удалить

 $\times$ 

 $\circ$ 

 $\odot$ 

икова **H.B** 

**НДУЕМЫЕ** 

к-лист

HOROE

→ Перемешение

ДЕЙСТВИЯ

OK.

Татьяна Сергеевна 11 дек 2020 г. в 10:33 (изменён)

Сервис Genially - создаем интерактивный плакат https://www.youtube.com/watch?v=2PS\_sVYDa-g&feature=emb\_logo

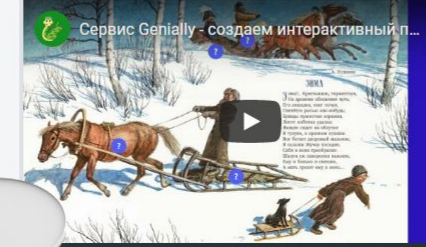

старые новые C<sub>10</sub>Ba

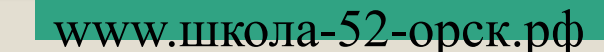

Рабочая группа по подготовке педсовета вносит необходимые изменения в структуру доски: перемещает, добавляет или убирает колонки, карточки, размещает необходимые документы, в том числе реагируя на комментарии или вопросы коллег.

Наш опыт показал, что работа в Trello позволяет быстро получать обратную связь, оптимизировать деятельность большой группы участников и максимально повысить эффективность коллективной работы.

Педагогам такая формы работы очень понравилась, и они решили использовать Trello для организации в том числе и индивидуальной проектной деятельности обучающихся 9-11 классов.

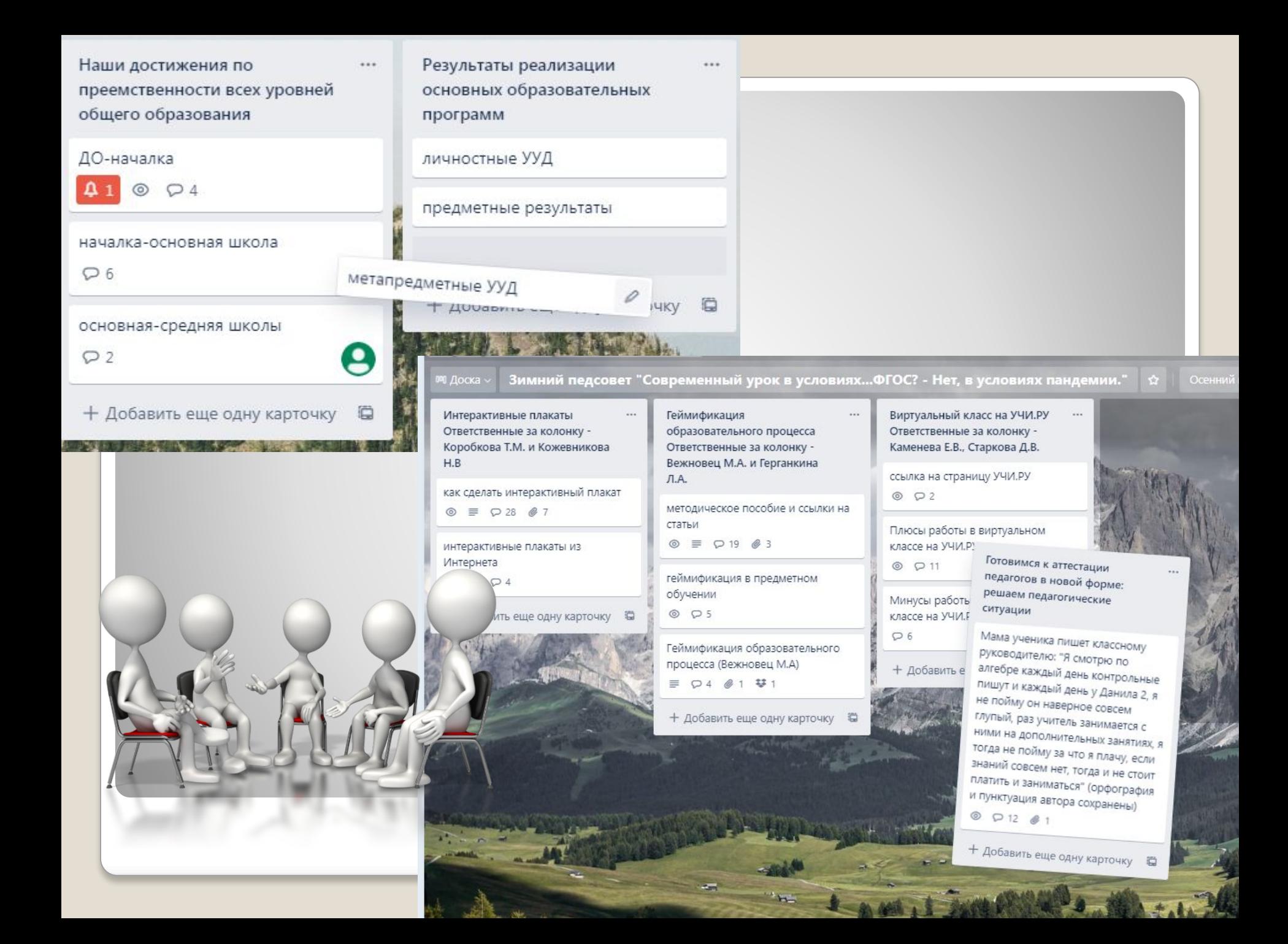

плюсы

**Всем участникам на электронную почту приходят оповещения о действиях других участников на доске** 

**Каждый участник работает в удобное для него время, в удобном для него режиме**

**Все материалы и комментарии к ним сохраняются и находятся** 

**в одном месте**

**Возможность организации групповой работы в режиме online. Возможность ведения нескольких проектов одновременно**

> **Работа коллектива структурирована столбцами и карточками и это лучше, чем чат в мессенджерах ( где долго приходится искать нужное сообщение в череде разнотемных сообщений).**

**Возможность размещения/скачивания документов в Word, PowerPoint, видео и пр.** 

www.школа-52-орск.рф

### **3 Опыт использования Trello при написании индивидуальных проектов по биологии и**

### **химии**

Предметы «Биология» и «Химия» вызывают у учащихся большой интерес. Поэтому для написания исследовательских работ выбирают чаще всего данные предметы.

 В условиях дистанционного обучения в текущем учебном году педагоги активно используют для подготовки выпускников к итоговой аттестации по предмету «Индивидуальный проект» облачную программу Trellо. Несомненным плюсом в работе с учеником является то, что весь материал находится в одном месте. Видны все этапы работы над исследовательским проектом. Например, Максим К. выбрал тему «Вода-источник жизни». Тема очень обширная и первоначально включала вопросы о свойствах воды, о том, где вода содержится и в каких количествах, и о способах очистки воды, и какую воду мы пьём, о качестве питьевой воды и как она попадает в город. При этом юноша затруднялся с определением содержания практической части проекта. В ходе тьюторского сопровождения Максим конкретизировал тему проекта и сейчас работа называется «Способы очистки воды». В практической части - опрос жителей города о качестве воды и представлен способ очистки воды в домашних условиях.

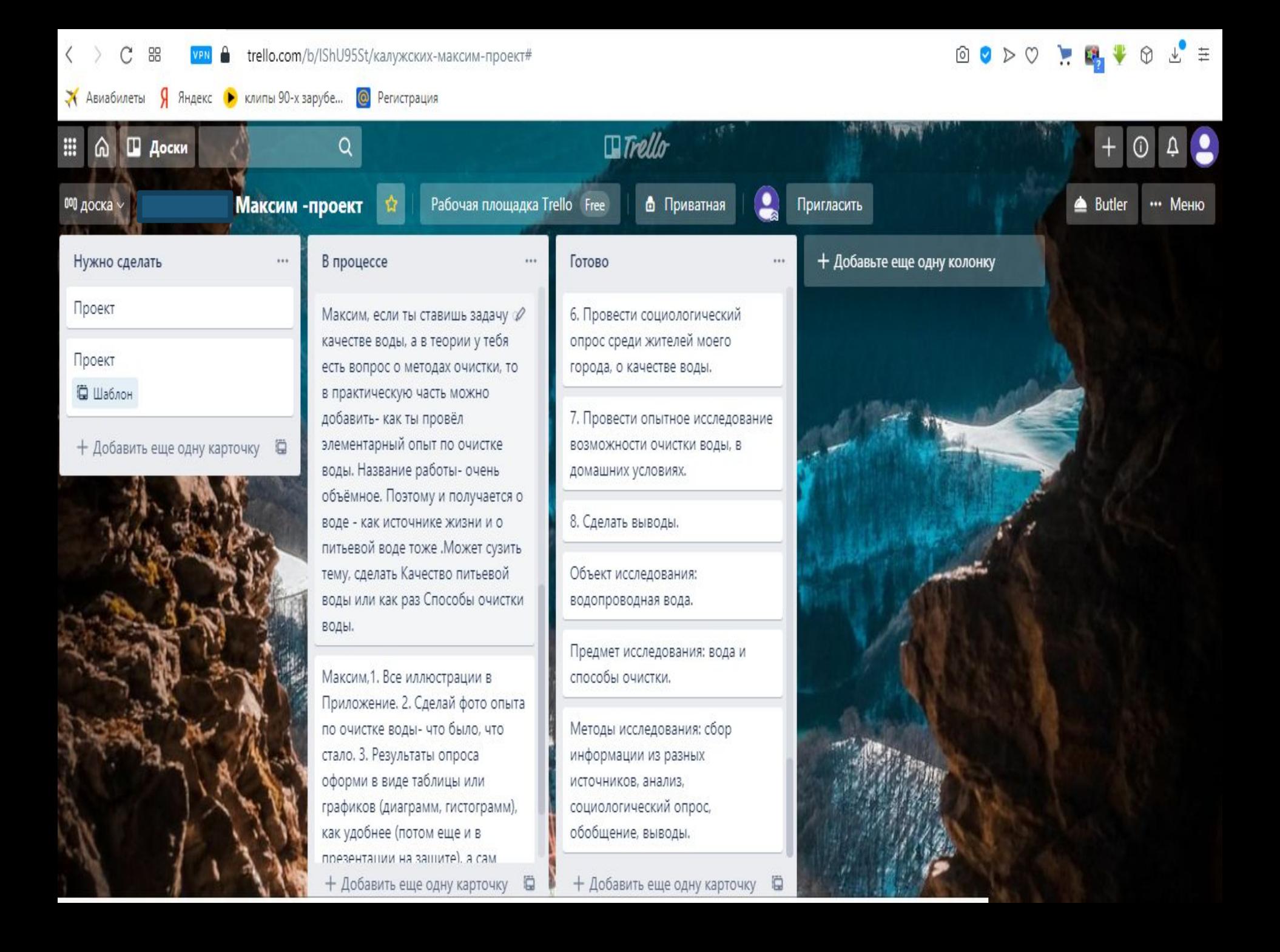

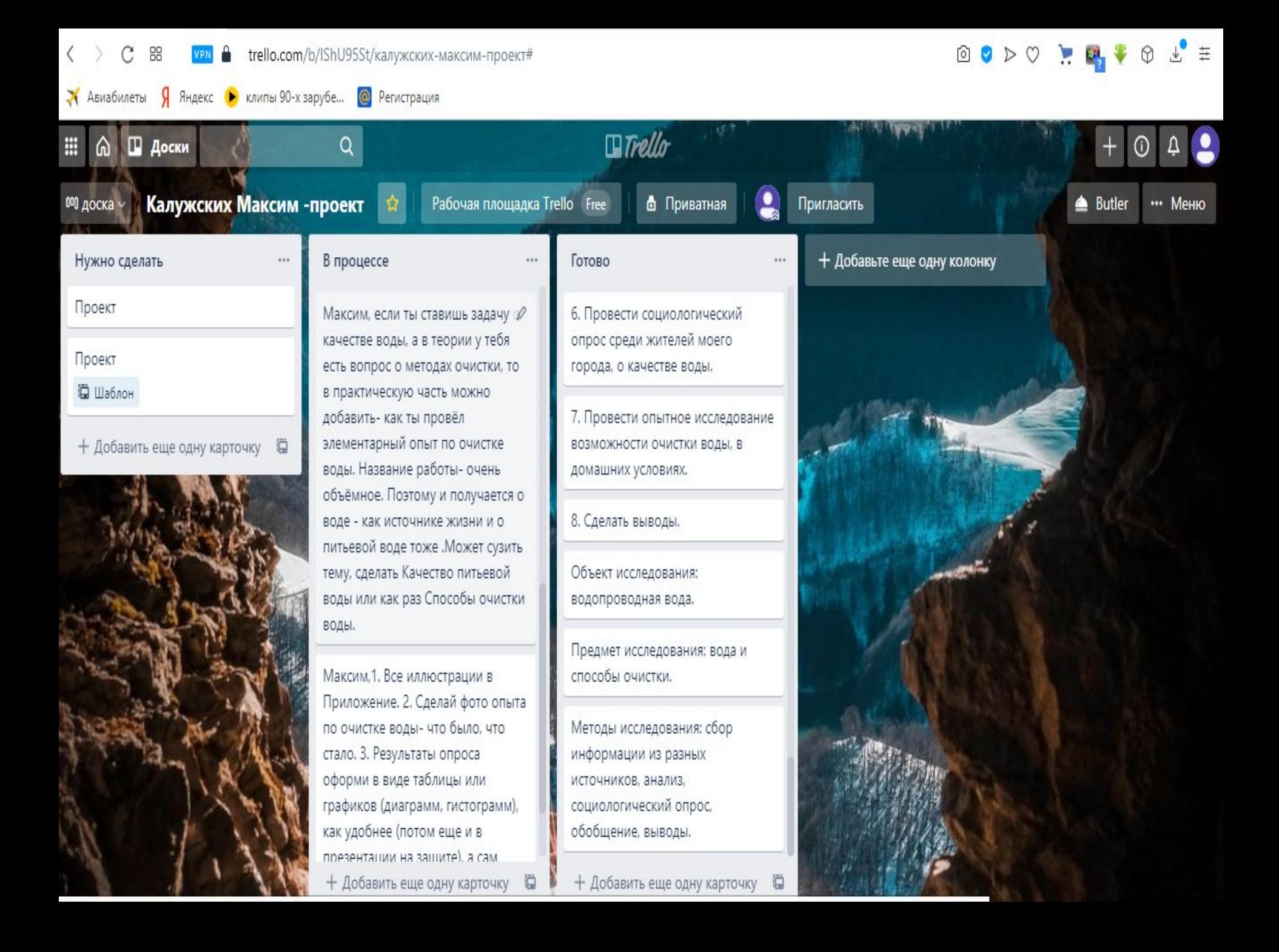

Дарья Ф. заинтересовалась влиянием шоколада на организм человека. Данная формулировка также вызывает ряд вопросов. Влияние на что именно? На кожу (лица, тела)? На настроение? А может быть иммунитет?

То есть, получается, чем короче тема, тем больше теоретического материала она включает. Поэтому нужно формулировать тему таким образом, чтобы она отражала только строго определенную область исследуемого вопроса.

В итоге, была сформулирована тема исследовательского проекта «Влияние шоколадных обертываний на кожу подростка». В таком виде данное исследование стало интересным для самой ученицы. Тема звучит актуально. Ученица с удовольствием провела практическое исследование по данной теме. И объем теоретического материала уменьшился.

\* НА СОСТОЯНИЕ КОЖИ ЛИЦА? **\* НА СОСТОЯНИЕ КОЖИ ТЕЛА? \*НА НАСТРОЕНИЕ?**  $***HA BEC?**$ **\*** НА ИММУНИТЕТ? ВЛИЯНИЕ ШОКОЛАДНЫХ

ОБЕРТЫВАНИЙ НА КОЖУ ПОДРОСТКА

 Ксения Х. сама открыла доску в Trellо и прислала тьютору ссылку, по которой учитель может попасть на эту доску и кроме них двоих эту работу никто не видит. В любое время и оба участника могут заходить на эту доску и добавлять или прикреплять материалы, оставлять комментарии. Уведомление о новых действиях на доске приходят на электронную почту, что очень удобно. В карточке «Готово» прикреплены файлы, которые можно посмотреть и оставить комментарий, если это необходимо. Опыт использования Trello показывает, что данная программа может быть полезна в условиях, когда нужно максимально ограничить личные контакты с окружающими, а также во время дистанционного обучения.

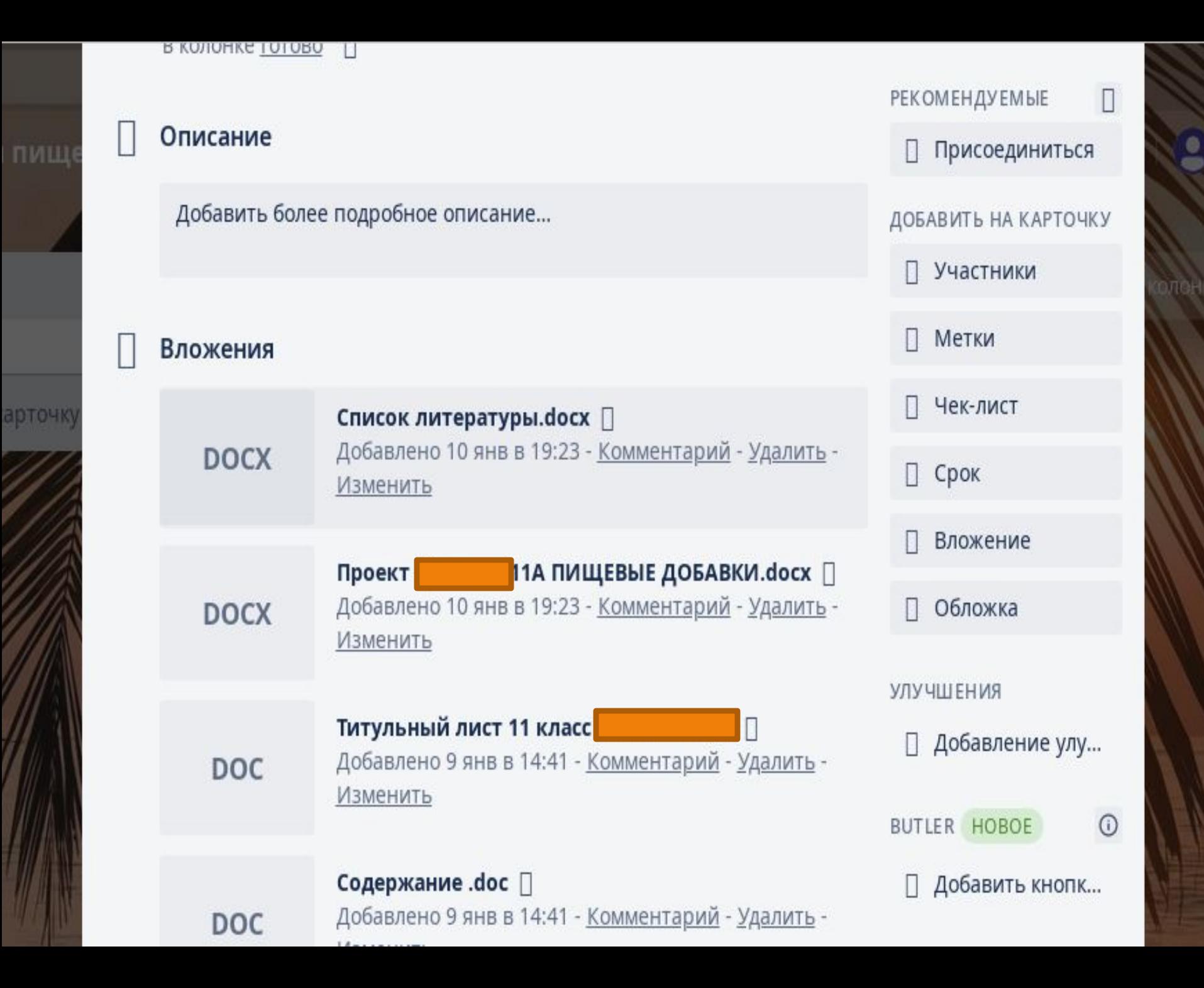

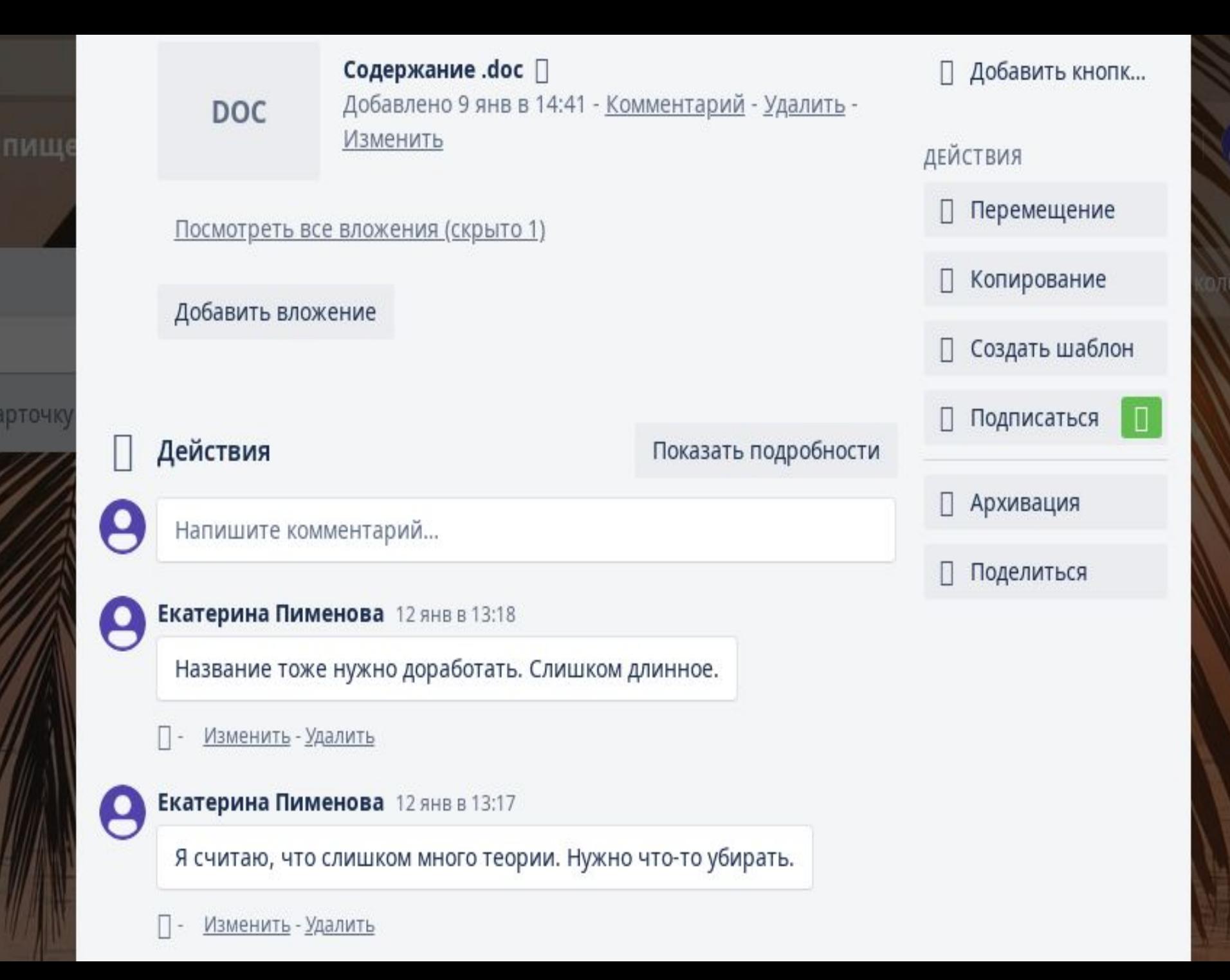

# **Спасибо**

### **за**

# **внимание!**